## **skydns (brouillon !!!)**

## **Introduction**

Skydns (version 2) est un serveur dns permettant l'enregistrement dynamique de nouvelles entrées en fonction d'éléments ajoutés dans un backend etcd.

## **Liens utiles**

- [skydns 2 sur github](https://github.com/skynetservices/skydns/)
- [skydns 2 sur docker hub](https://hub.docker.com/r/skynetservices/skydns/)
- [Annonce de la publication de skydns 2](http://miek.nl/posts/2014/Jun/08/announcing%20SkyDNS%20version%202/) (contient un peu de doc également)

From: <https://wiki.montaigu.io/>- **Alban's Wiki**

Permanent link: **<https://wiki.montaigu.io/doku.php?id=docker:skydns&rev=1590786101>**

Last update: **2021/04/18 22:24**

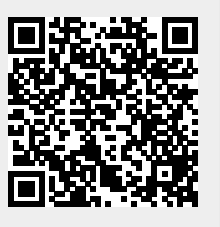